# Ordenação

AULA 21

PF 8 http://www.ime.usp.br/~pf/algoritmos/aulas/ordena.html

**ACTIVITY AT A DRAWING** 

# Ordenação por inserção

## Ordenação

 $v[0 \tcdot n-1]$  é crescente se  $v[0]$  ≤ · · · ≤  $v[n-1]$ .

Problema: Rearranjar um vetor <sup>v</sup>[0 . . <sup>n</sup>−1] de modo que ele fique crescente.

Entra:

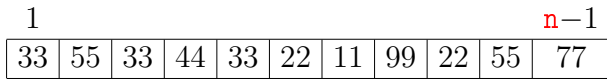

PF 8.1 e 8.2 http://www.ime.usp.br/~pf/algoritmos/aulas/ordena.html

KID KIN KEY KEY E 1990

Ordenação

 $v[0 \tcdot n-1]$  é crescente se  $v[0]$  ≤ · · · ≤  $v[n-1]$ .

Problema: Rearranjar um vetor <sup>v</sup>[0 . . <sup>n</sup>−1] de modo que ele fique crescente.

Entra:

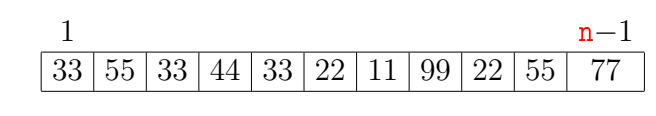

Sai:

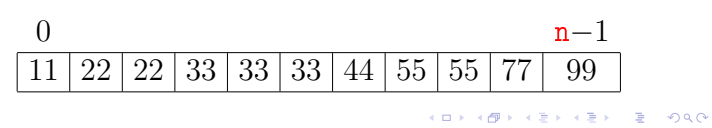

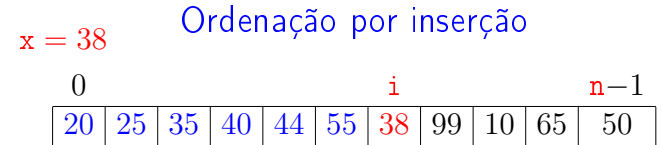

.<br>KED KAP KED KED E 1990

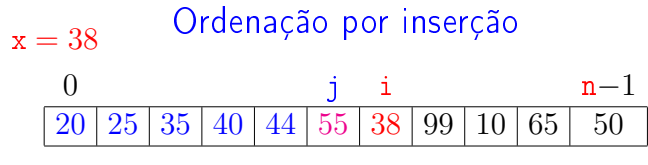

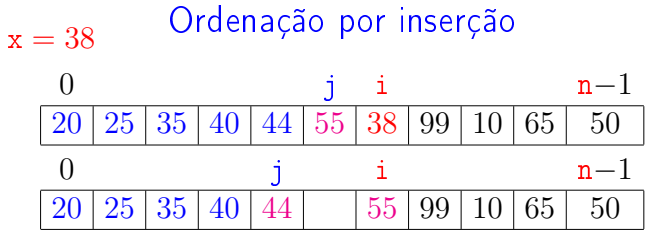

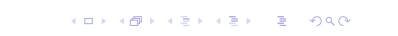

![](_page_1_Picture_595.jpeg)

![](_page_1_Picture_596.jpeg)

 $\langle \langle \sigma \rangle \rangle \langle \langle \sigma \rangle \rangle \langle \langle \sigma \rangle \rangle \langle \langle \sigma \rangle \rangle \langle \langle \sigma \rangle \rangle \langle \sigma \rangle$ 

![](_page_1_Picture_597.jpeg)

![](_page_1_Picture_598.jpeg)

 $\mathcal{A} \otimes \mathcal{A} \otimes \mathcal{A} \otimes \mathcal{A} \otimes \mathcal{A} \otimes \mathcal{A} \otimes \mathcal{A} \otimes \mathcal{A} \otimes \mathcal{A}$ 

 $\mathcal{A} \otimes \mathcal{B} \rightarrow \mathcal{A} \otimes \mathcal{B} \rightarrow \mathcal{A} \otimes \mathcal{B} \rightarrow \mathcal{B} \otimes \mathcal{B} \otimes \mathcal{C}$ 

**KOKK個米米型メメミド (星) 1990** 

![](_page_2_Picture_690.jpeg)

![](_page_2_Picture_691.jpeg)

![](_page_2_Picture_692.jpeg)

**ATTA AND A BALLEY BOOT** 

**CERTIFICATION** 

 $\leftarrow$   $\Box$   $\rightarrow$   $\rightarrow$   $\Box$ 

![](_page_2_Picture_693.jpeg)

KORK@RKERKER E 1990

![](_page_2_Picture_694.jpeg)

![](_page_2_Figure_6.jpeg)

KORK@RKERKER E 1990

#### insercao

Função rearranja v $[0 \t ... n-1]$  em ordem crescente.

```
void insercao (int n, int v[])
{
  int i, j, x;
1 for (i = 1; /*A*/ i < n; i++)2 x = v[i];3 for (j=i-1; j >= 0 & v[j] > x; j--)4 v[i+1] = v[i];5 v[j+1] = x;}
}
```
## O algoritmo faz o que promete?

#### Relação *invariante* chave:

 $\heartsuit$  (i0) Em /\*A\*/ vale que: v[0.. i–1] é crescente.

![](_page_3_Figure_6.jpeg)

O algoritmo faz o que promete?

Relação invariante chave:

 $\heartsuit$  (i0) Em /\*A\*/ vale que: v[0..i-1] é crescente.

![](_page_3_Picture_694.jpeg)

Supondo que a invariante vale. Correção do algoritmo é evidente.

No início da última iteração tem-se que  $i = n$ . Da invariante conclui-se que v[0 . . n−1] é crescente.

## KID KIN KEY KEY E 1990

#### Mais invariantes

Na linha 3, antes de "i >= 0...", vale que:

- (i1)  $v[0.. j]$  e  $v[j+2.. i]$  são crescentes
- (i2)  $v[0 \cdot i] \le v[i+2 \cdot i]$
- (i3)  $v[i+2..i] > x$

![](_page_3_Picture_695.jpeg)

invariantes  $(i1)$ ,  $(i2)$  e  $(i3)$ 

- + condição de parada do for da linha 3
- + atribuição da linha 5 ⇒ validade (i0)

Verifique!

#### Mais invariantes

Na linha 3, antes de "i >=  $0...$ ", vale que:

- (i1)  $v[0..j]$  e  $v[j+2..i]$  são crescentes
- (i2)  $v[0.. j] \le v[j+2.. i]$
- (i3)  $v[i+2..i] > x$

![](_page_3_Picture_696.jpeg)

#### Correção de algoritmos iterativos

Estrutura "típica" de demonstrações da correção de algoritmos iterativos através de suas relações invariantes consiste em:

- 1. verificar que a relação vale no início da primeira iteração;
- 2. demonstrar que

se a relação vale no início da iteração, então ela vale no final da iteração (com os papéis de alguns atores possivelmente trocados);

3. concluir que, se relação vale no início da última iteração, então a a relação junto com a condição de parada implicam na correção do algoritmo.

![](_page_4_Figure_0.jpeg)

número de atribuições

número de atribuições

![](_page_4_Figure_1.jpeg)

```
Linhas 2-4 (v, i, x)
2 x = v[i];3 for (j=i-1; j >= 0 \&x \text{ v}[j] > x; j--)4 v[j+1] = v[j];
```
Quantas atribuições faz a função?

.<br>Contra  $\overline{AB}$ 

entradas  $A$   $B$   $C$   $D$   $E$   $F$   $G$ 

![](_page_4_Picture_436.jpeg)

**KER KØR KER KER EL KORO** 

KORKORKERKER E DAG

Quantas atribuições faz a função?

Linhas  $2-4$  (v, i, x)

2  $x = v[i];$ <br>3 for  $(i=i$ for  $(j=i-1; j \ge 0 \&x \vee [j] > x; j--)$ 

```
4 v[i+1] = v[i];
```
linha atribuições (número máximo)  $2 = 1$ 3  $\leq 1 + i$ <br>4 ?  $\overline{\mathcal{E}}$ 

total ?

KID KIN KEY KEY E 1990

Quantas atribuições faz a função?

```
Linhas 2-4 (v, i, x)
```

```
2 x = v[i];<br>3 for (i=i-for (j=i-1; j \ge 0 \&x \vee [j] > x; j--)4 v[i+1] = v[i];
```
linha atribuições (número máximo)

 $\begin{array}{ccc} 2 & =1 \\ 3 & <1 \end{array}$ 3  $\leq 1+i$ <br>4  $\leq i-1$ 

 $\leq$ i−1

total  $\leq 2i + 1 \leq 2n$ 

casos pior

médio

melhor

 $\mathcal{D}^{\mathcal{A}}$  $0.98$ 

**KENKEN E DAC** 

![](_page_5_Figure_0.jpeg)

Análise mais fina

![](_page_5_Picture_488.jpeg)

**KOX KOX KEX KEX E DAG** 

![](_page_5_Picture_489.jpeg)

![](_page_5_Picture_490.jpeg)

Análise mais fina

![](_page_5_Picture_491.jpeg)

$$
\text{total} \ \leq n^2 + 3n - 2
$$

**Kロン(優)(唐)(唐) - 唐 - 約90** 

![](_page_5_Picture_492.jpeg)

![](_page_6_Picture_558.jpeg)

#### Consumo de tempo

Se a execução de cada linha de código consome 1 unidade de tempo, qual o consumo total?

```
void insercao (int n, int v[])
{
   int i, j, x;
1 for (i = 1; /*A*/i < n; i++)2 x = v[i];3 for (j= i-1; j>=0 && v[j] > x; j--)4 v[j+1] = v[j];5 v[j+1] = x;}
}
                         KID KIN KEY KEY E 1990
```
![](_page_6_Figure_4.jpeg)

O maior consumo de tempo da função insercao ocorre quando o vetor  $v[1 \ n-1]$  dado é decrescente. Este é o pior caso para a função insercao.

O menor consumo de tempo da função insercao ocorre quando o vetor  $v[1 \ n-1]$  dado é já é crescente. Este é o melhor caso para a função insercao.

![](_page_6_Picture_559.jpeg)

 $n^2$  domina os outros termos

Solução

#### linha todas as execuções da linha

![](_page_6_Picture_560.jpeg)

## Conclusão

O consumo de tempo da função insercao no pior caso é proporcional a  $n^2$ .

O consumo de tempo da função insercao melhor caso é proporcional a n.

O consumo de tempo da função insercao é  $O(n^2)$ 

![](_page_7_Figure_0.jpeg)

![](_page_7_Figure_1.jpeg)

![](_page_7_Figure_2.jpeg)

A relação invariante chave da função buscaBinaria

Relações invariantes

é (i0) Em /\*A\*/ vale que v[e]  $\leq$  x  $\lt$  v[d]

A correção da função segue facilmente dessa relação e da condição de parada do while.

 $1 + 2 + \cdots + (n - 1) + n =?$ 

Carl Friedrich Gauss, 1787

![](_page_7_Figure_8.jpeg)

#### Busca binária

Esta função recebe um veter crescente v $[0 \dots n-1]$ com  $n \geq 1$  e um inteiro x e devolve um índice j em 0. . n tal que  $v[j] \leq x < v[j+1]$ 

```
int buscaBinaria (int x, int n, int v[]) }
   int e, m, d;
1 \quad e = -1; d = n;2 while (\frac{*}{A*}/e < d-1) {
3 m = (e+d)/2;
4 if (v[m] \le x) e = m;
5 else d = m;
   }
6 return e;
}
                                   KEY KEY E DAC
```
Busca binária: recordação

O consumo de tempo da função buscaBinaria é proporcional a  $\lg n$ .

O consumo de tempo da função buscaBinaria é  $O(\lg n)$ .

**EXTENSE PROP** 

#### insercao

Função rearranja v $[0 \t ... n-1]$  em ordem crescente.

```
void insercao (int n, int v[])
{
  int i, j, x;
1 for (i = 1; /*A*/ i < n; i++)2 x = v[i];3 for (j=i-1; j >= 0 \& & v[j] > x; j--)4 v[i+1] = v[i];5 v[j+1] = x;}
}
```
Pior e melhor casos

O maior consumo de tempo da função insercaoBinaria ocorre quando o vetor  $v[1 \quad n-1]$  dado é decrescente. Este é o pior caso para a função insercaoBinaria.

O menor consumo de tempo da função insercaoBinaria ocorre quando o vetor  $v[1 \ n-1]$  dado é já é crescente. Este é o melhor caso para a função insercaoBinaria.

Consumo de tempo no melhor caso

linha consumo de tempo (proporcional a)  $1 = n$ 2 =  $n$ 3 =  $\lg 1 + \lg 2 + \cdots + \lg n \le n \lg n$ <br>4 =  $1 + 1 + \cdots + 1 = n$  $4 = 1 + 1 + \cdots + 1 = n$ <br>  $5 = 0$  $= 0$  $6 = n$ 

total =  $n \lg n + 4n = O(n \lg n)$ 

KO K KOR KE K EK E BOAC

**INTERNATIONAL STATE** 

 $\Box$  )  $\Diamond$  (  $\Box$  )  $\Diamond$  (  $\Box$  )  $\Diamond$  (  $\Box$  )  $\Diamond$ 

 $\geq 990$ 

#### insercaoBinaria

Função rearranja v $[0 \dots n-1]$  em ordem crescente.

```
void insercaoBinaria (int n, int v[])
{
   int i, j, k, x;
1 for (i = 1; /*A*/i < n; i++)2 x = v[i];3 \qquad i = \text{buscaBinaria}(x, i, v);4 for (k = i; k > j+1; k++)<br>5 v[k] = v[k-1]:
          v[k] = v[k-1];6 v[i+1] = x;}
}
```
Consumo de tempo no pior caso

linha consumo de tempo (proporcional a)  $\overline{1} = \overline{n}$ 2 =  $n$ 3 =  $\lg 1 + \lg 2 + \cdots + \lg n \le n \lg n$ <br>4 <  $2 + 2 + \cdots + n = (n - 1)(n + 1)$ 4  $\leq 2 + 2 + \cdots + n = (n - 1)(n + 2)/2$ <br>5  $\leq 1 + 2 + \cdots + (n - 1) = n(n - 1)/2$  $5 \leq 1 + 2 + \cdots + (n-1) = n(n-1)/2$ <br>  $6 \leq n$  $=$  n total  $\leq n^2 + n \lg n + 3n - 1 = O(n^2)$ 

#### Conclusões

O consumo de tempo da função insercaoBinaria no pior caso é proporcional a  $n^2$ 

> O consumo de tempo da função insercaoBinaria no melhor caso é proporcional a  $n \lg n$ .

O consumo de tempo da função insercaoBinaria é  $O(n^2)$ .

# Ordenação por seleção

## Ordenação

 $v[0 \tcdot n-1]$  é crescente se  $v[0]$  ≤ ··· ≤  $v[n-1]$ .

Problema: Rearranjar um vetor v[0 . . n−1] de modo que ele fique crescente.

Entra:

![](_page_9_Figure_5.jpeg)

Sai:

 $i = 5$ <br>0

![](_page_9_Figure_7.jpeg)

Ordenação por seleção

0 j max n−1 38 50 20 44 10 50 55 60 75 85 99

 $\sim$ a ta

![](_page_9_Figure_9.jpeg)

Ordenação por seleção

PF 8.3 http://www.ime.usp.br/~pf/algoritmos/aulas/ordena.html

![](_page_9_Figure_11.jpeg)

![](_page_9_Picture_451.jpeg)

## Ordenação por seleção  $i = 5$ <br>0 0 j max n−1 38 50 20 44 10 50 55 60 75 85 99  $\frac{0}{j}$  max n−1  $38 | 50 | 20 | 44 | 10 | 50 | 55 | 60 | 75 | 85 | 99$  $\frac{0}{j}$  max n−1 38 50 20 44 10 50 55 60 75 85 99

KID KIN KERKER E 1990

![](_page_10_Figure_0.jpeg)

![](_page_10_Figure_1.jpeg)

#### Ordenação por seleção

![](_page_10_Figure_3.jpeg)

Ordenação por seleção

cm. ۰Ā

![](_page_10_Figure_5.jpeg)

→ @ → → B → → B → → B → D Q Q

 $\alpha$  in  $\alpha$ 

 $\mathcal{D}$ 

#### Ordenação por seleção

![](_page_10_Figure_8.jpeg)

**KORK SERVER STRAGE** 

Ordenação por seleção

 $\sqrt{2}$  is a  $\sqrt{2}$  is

![](_page_10_Figure_11.jpeg)

### Função selecao

Algoritmo rearranja v $[0 \t ... n-1]$  em ordem crescente

```
void selecao (int n, int v[])
{
  int i, j, max, x;
1 for (i = n-1; /*A*/i > 0; i--) {
2 max = i;
3 for (j = i-1; j > = 0; j--)4 if (v[j] > v[\max]) max = j;
5 x=v[i]; v[i]=v[max]; v[max]=x;
  }
}
```
#### Invariantes

Relações invariantes chaves dizem que em /\*A\*/ vale que:

![](_page_11_Picture_755.jpeg)

#### **Invariantes**

Relações invariantes chaves dizem que em /\*A\*/ vale que:

![](_page_11_Picture_756.jpeg)

Supondo que a invariantes valem. Correção do algoritmo é evidente.

No início da última iteração das linhas 1-5 tem-se que  $i = 0$ .

Da invariante conclui-se que v[1 . . n−1] é crescente. e que  $v[0] \le v[1 \dots n-1]$ . 

#### Mais invariantes

Na linha 1 vale que:  $(i1) v[0..i] \le v[i+1];$ <br>Na linha 3 vale que:  $(i2) v[i+1..i] \le v[ma]$  $(i2)$  v[j+1 . . i]  $\leq$  v[max]

![](_page_11_Picture_757.jpeg)

invariantes  $(i1)$ ,  $(i2)$ 

 $+$  condição de parada do for da linha 3  $+$  troca linha 5  $\Rightarrow$  validade (i0)

Verifique!

KO K KOR KE K EK E BOAC

### Mais invariantes

![](_page_11_Picture_758.jpeg)

 $v[0 \dots i] \le v[i+1]$ ;  $v[i+1.. i] < v[\text{max}]$ 

![](_page_11_Picture_759.jpeg)

#### Consumo de tempo

Se a execução de cada linha de código consome 1 unidade de tempo o consumo total é:

![](_page_11_Picture_760.jpeg)

**KORK@RKERKER E 1990** 

## Conclusão

O consumo de tempo do algoritmo selecao no pior caso e no no melhor caso é proporcional a  $\mathtt{n}^2$ .

O consumo de tempo do algoritmo selecao é  $\mathrm{O}(\mathtt{n}^2)$ 

#### Ambiente experimental

A plataforma utilizada nos experimentos foi um computador rodando Ubuntu GNU/Linux 3.5.0-17

As especificações do computador que geraram as saídas a seguir são

model name: Intel(R) Core(TM)2 Quad CPU Q6600 @ 2.40GHz cpu MHz : 1596.000 cache size: 4096 KB

MemTotal : 3354708 kB

#### KID KIN KEY KEY E 1990

#### Ambiente experimental

A estimativa do tempo é calculada utilizando-se:

```
#include <time.h>
[...]
clock_t start, end;
double time;
start = clock():
[...implementação...]
end = clock():
time = ((double)(end - start))/CLOCKS_PER_SEC;
```
### Função selecao(versão min)

Algoritmo rearranja v $[0 \t ... n-1]$  em ordem crescente

```
void selecao (int n, intv[])
{
   int i, j, min, x;
1 for (i = 0; i < n-1; i++) {
2 \qquad \text{min} = i;3 for (j = i+1; j < n; j++)4 if (v[j] < v[\min]) min = j;
5 x=v[i]; v[i]=v[\min]; v[\min]=x;
   }
}
```
#### Ambiente experimental

Os códigos foram compilados com o gcc 4.7.2 e com opções de compilação

-Wall -ansi -O2 -pedantic -Wno-unused-result

As implementações comparadas neste experimento são bubble, selecao, insercao e insercaoBinaria,

#### Resultados experimentais: aleatórios

![](_page_12_Picture_445.jpeg)

#### tempos em segundos

#### **HER KORK KER KER TE I 1990**

K **D > K @ > K 할 > K 할 > "할 > 이익어** 

# Resultados experimentais: crescente

![](_page_13_Picture_285.jpeg)

# Resultados experimentais: decrescente

![](_page_13_Picture_286.jpeg)